# Compilation 0368-3133 2014/15a Lecture 7

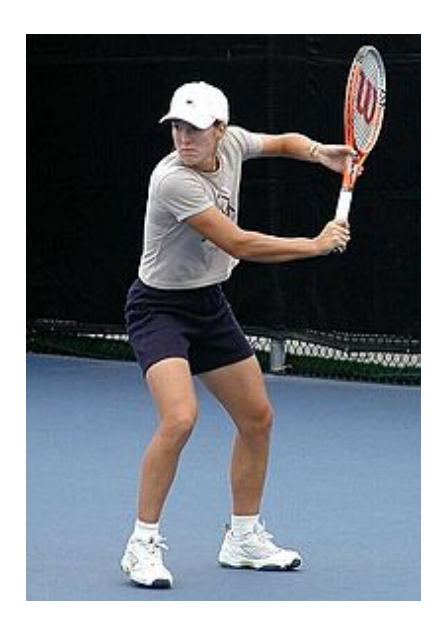

### Getting into the back-end **Noam Rinetzky**

 $\mathbf{1}$ 

## But first, a short reminder

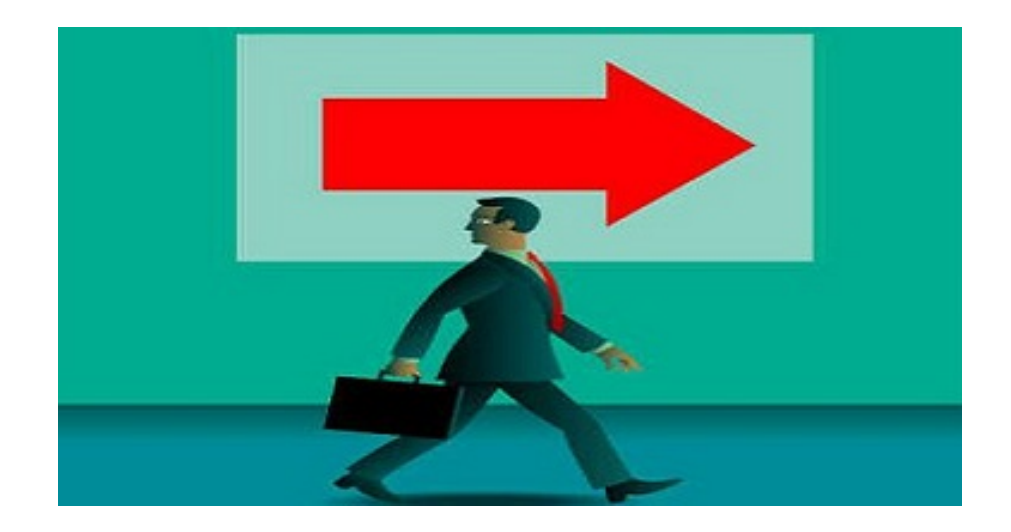

# What is a compiler?

"A compiler is a computer program that transforms source code written in a programming language (source language) into another language (target language).

The most common reason for wanting to transform source code is to create an executable program." 

 --Wikipedia 

### Where we were

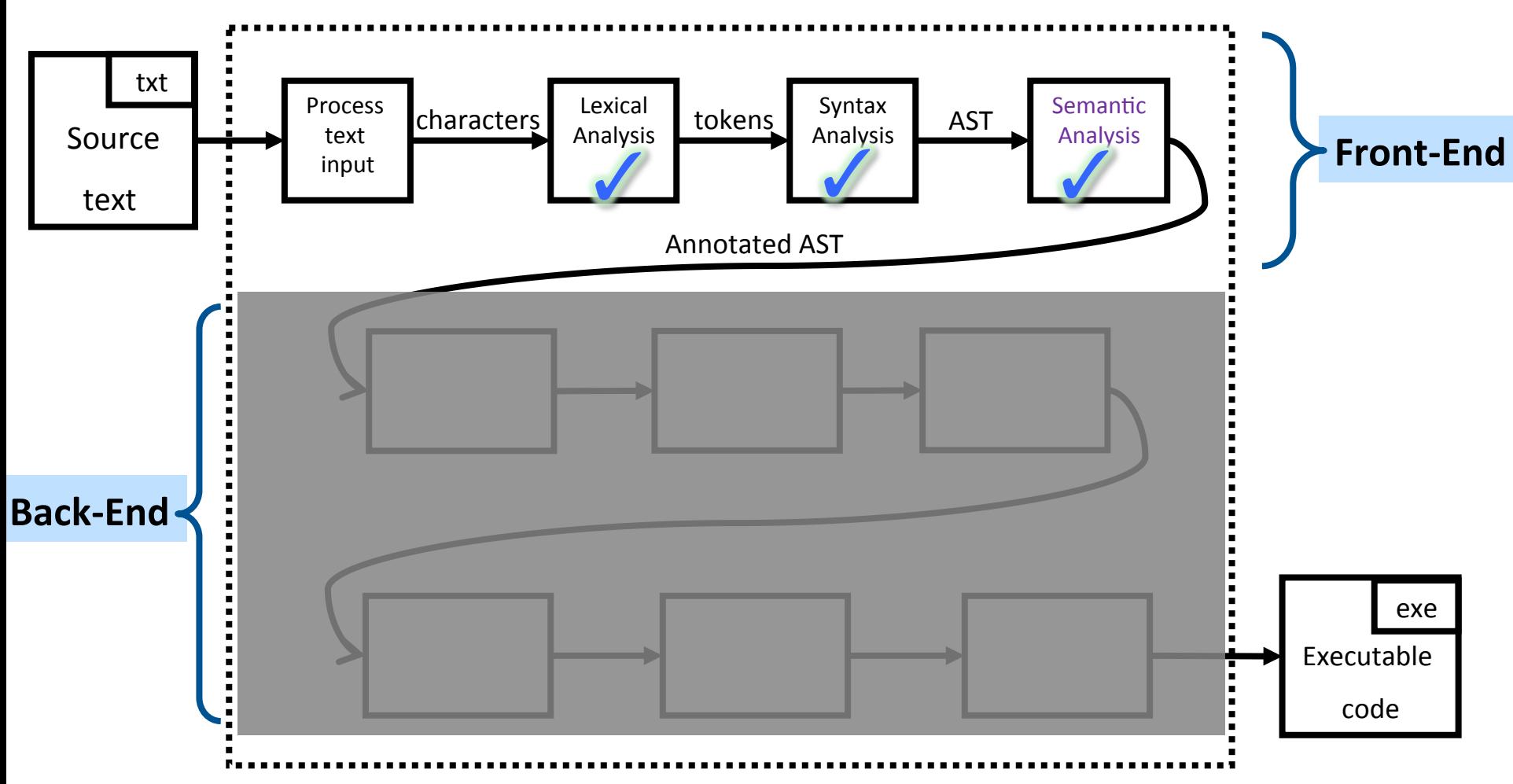

# Lexical Analysis

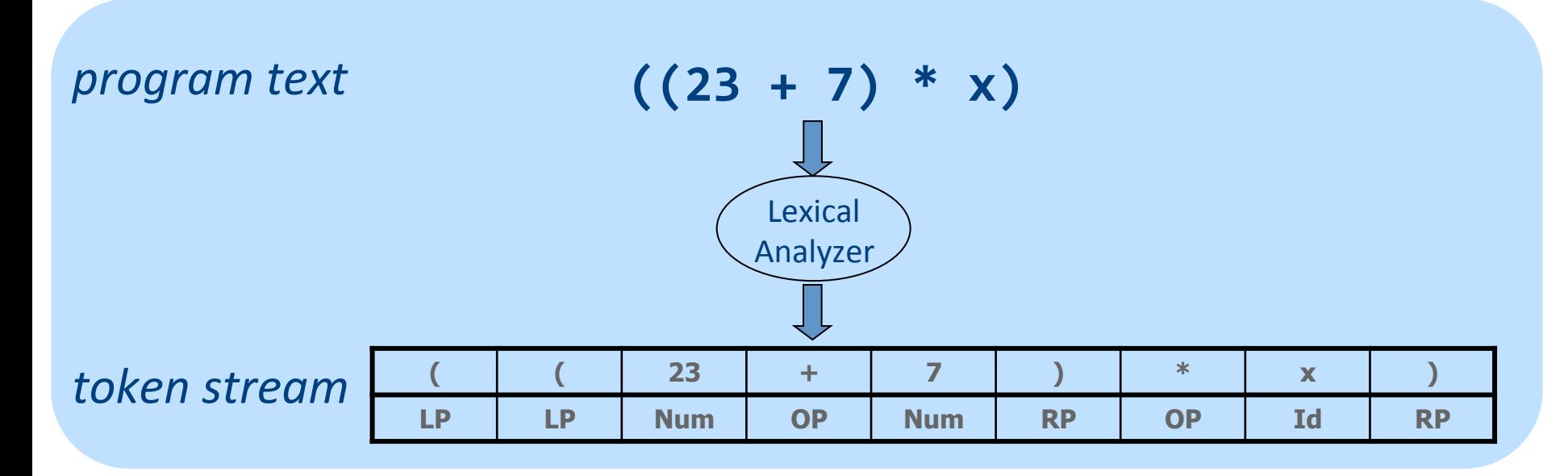

### From scanning to parsing

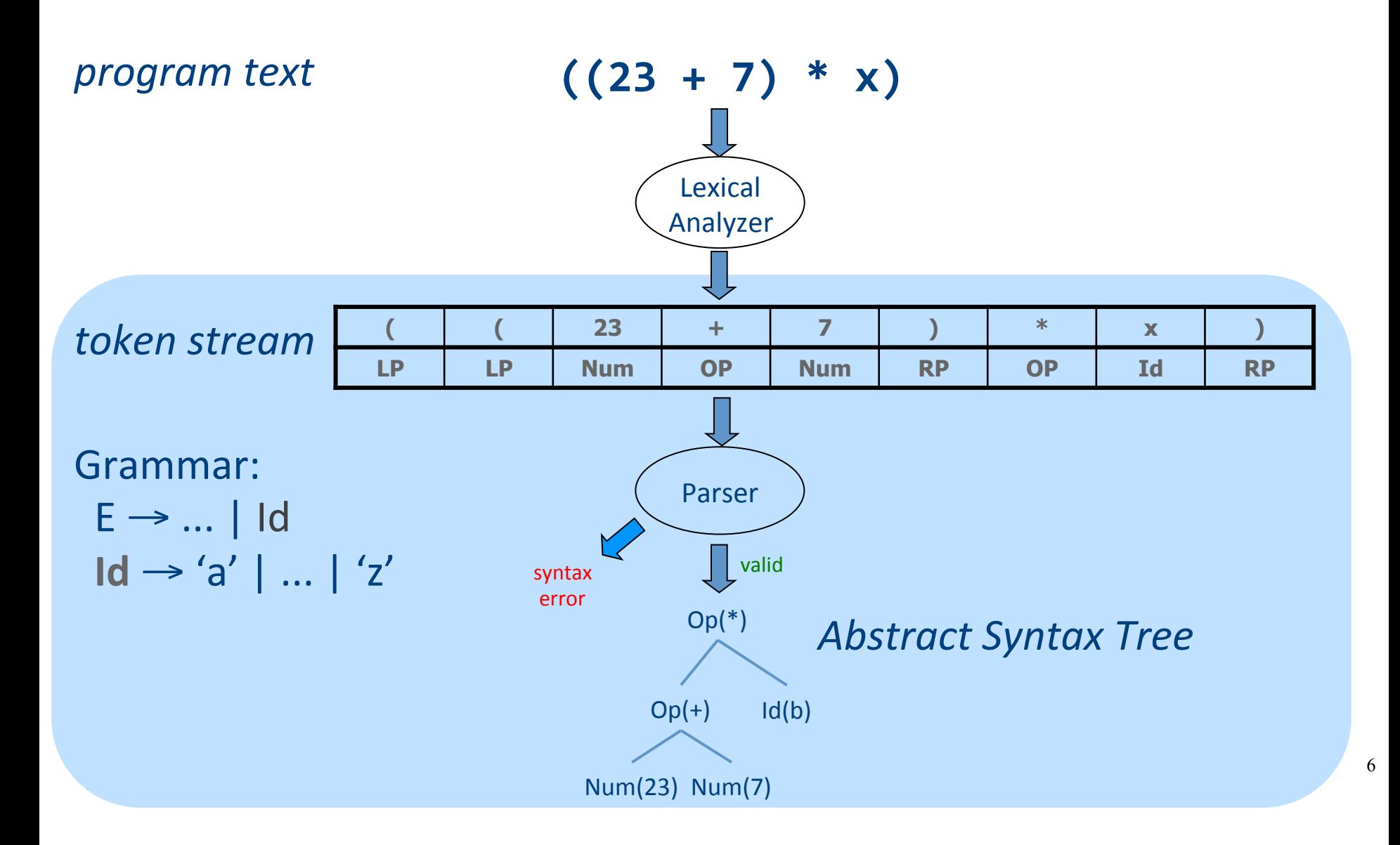

### **Context Analysis**

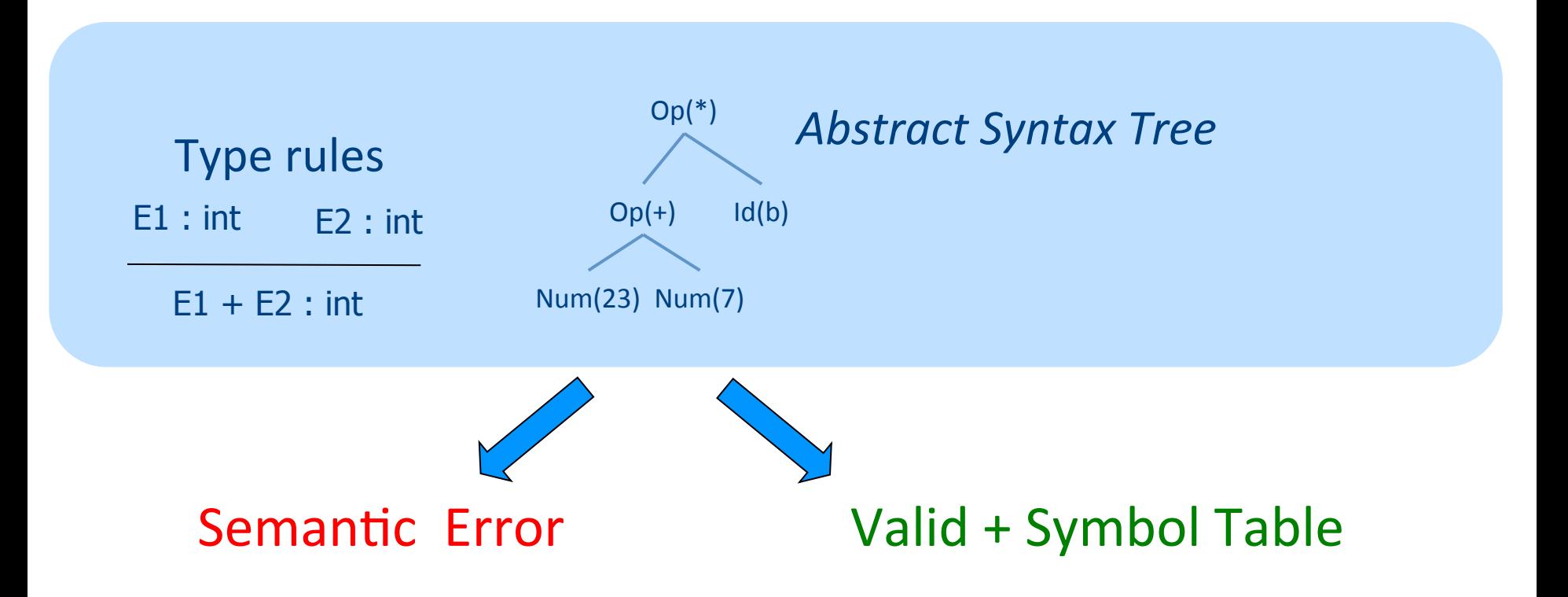

# **Code Generation**

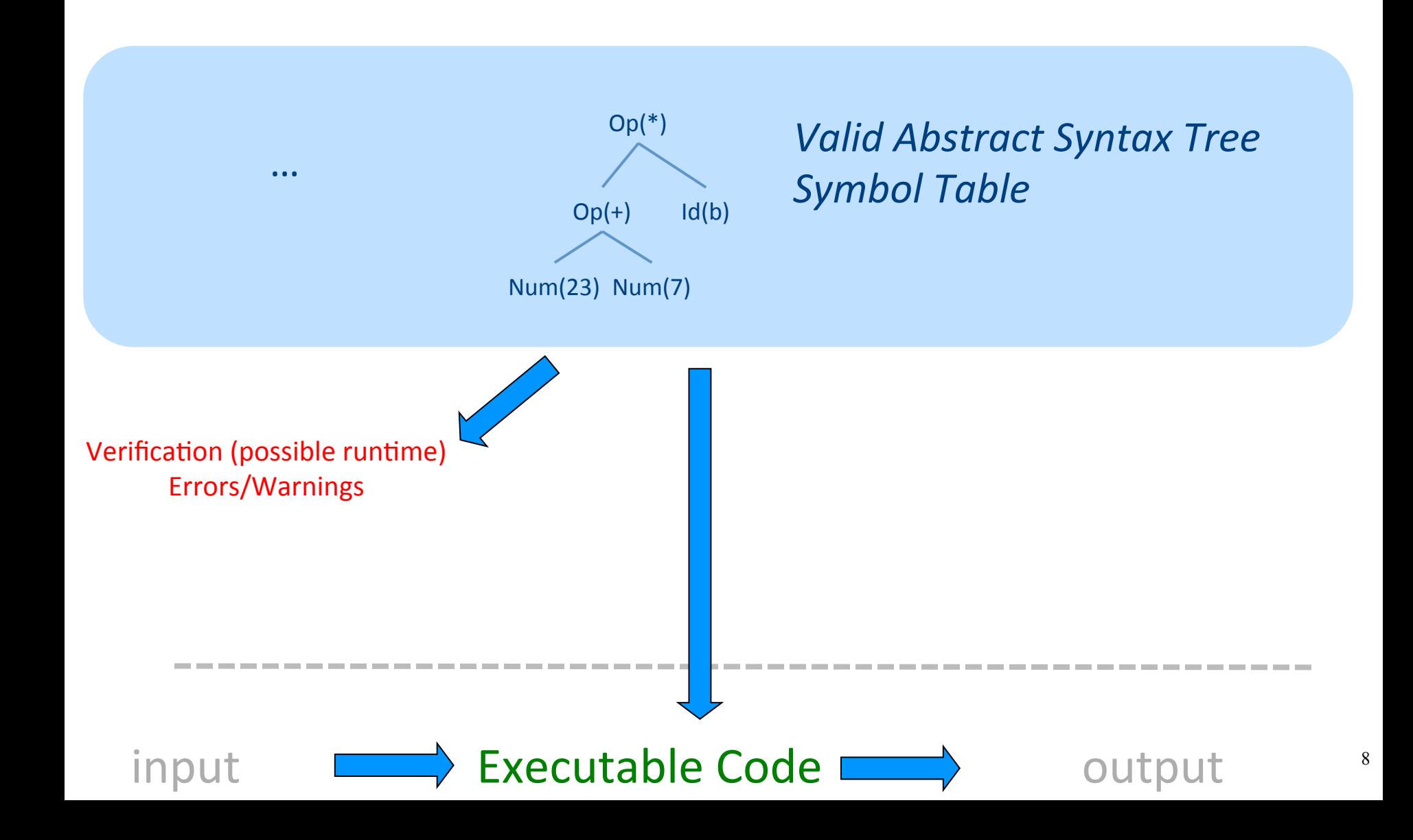

# What is a compiler?

"A compiler is a computer program that transforms source **code** written in a programming language (source language) into another language (target language). 

The most common reason for wanting to transform source code is to create an **executable program**."

# A CPU is (a sort of) an *Interpreter*

"A **compiler** is a computer program that **transforms** source **code** written in a programming language (source language) into another language (target language). 

The most common reason for wanting to transform source code is to create an **executable program**."

- Interprets machine code ...
	- Why not AST?
- Do we want to go from AST directly to MC?
	- $-$  We can, but ...
		- Machine specific
		- Very low level

### Code Generation in Stages

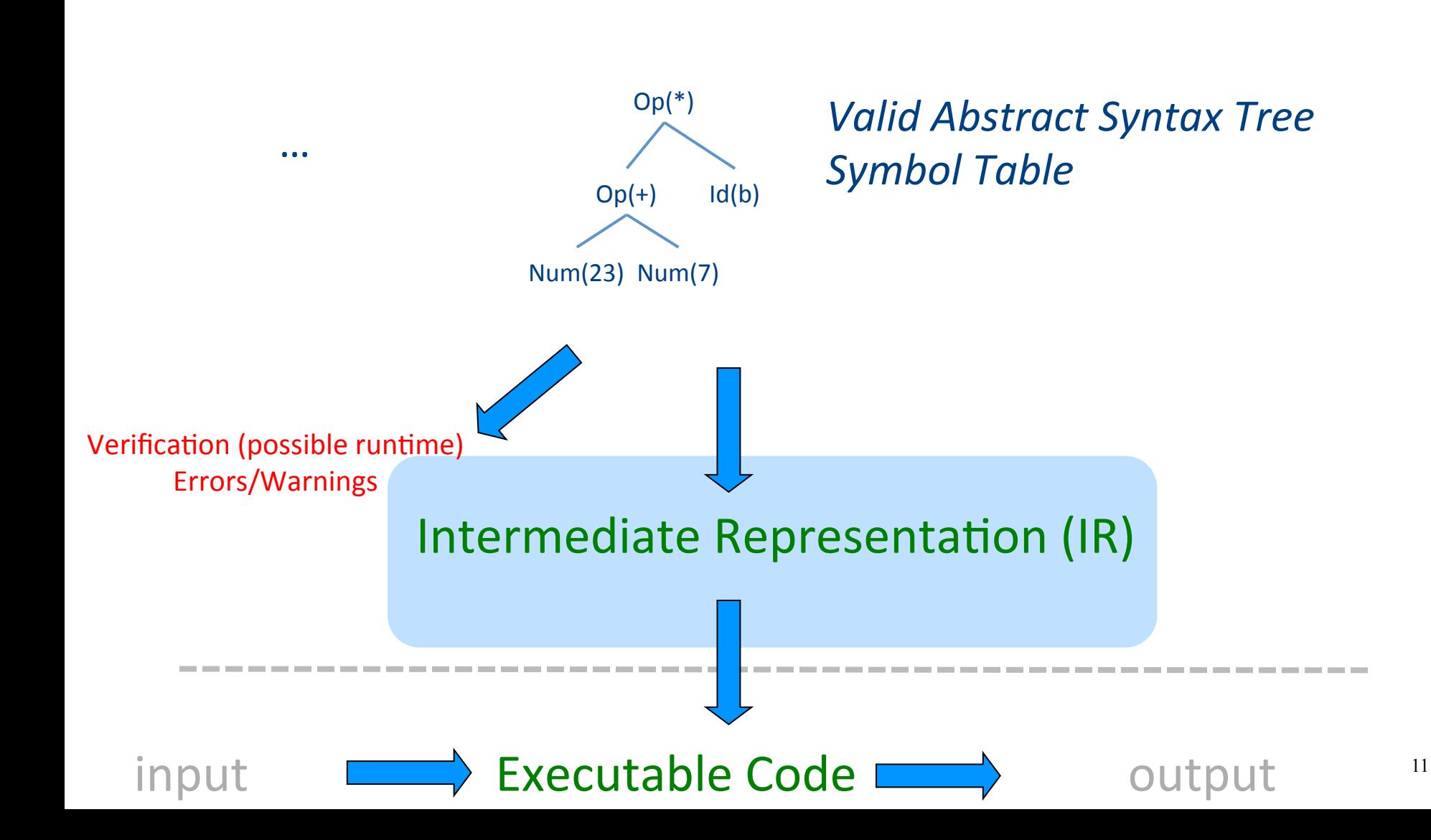

### Where we are

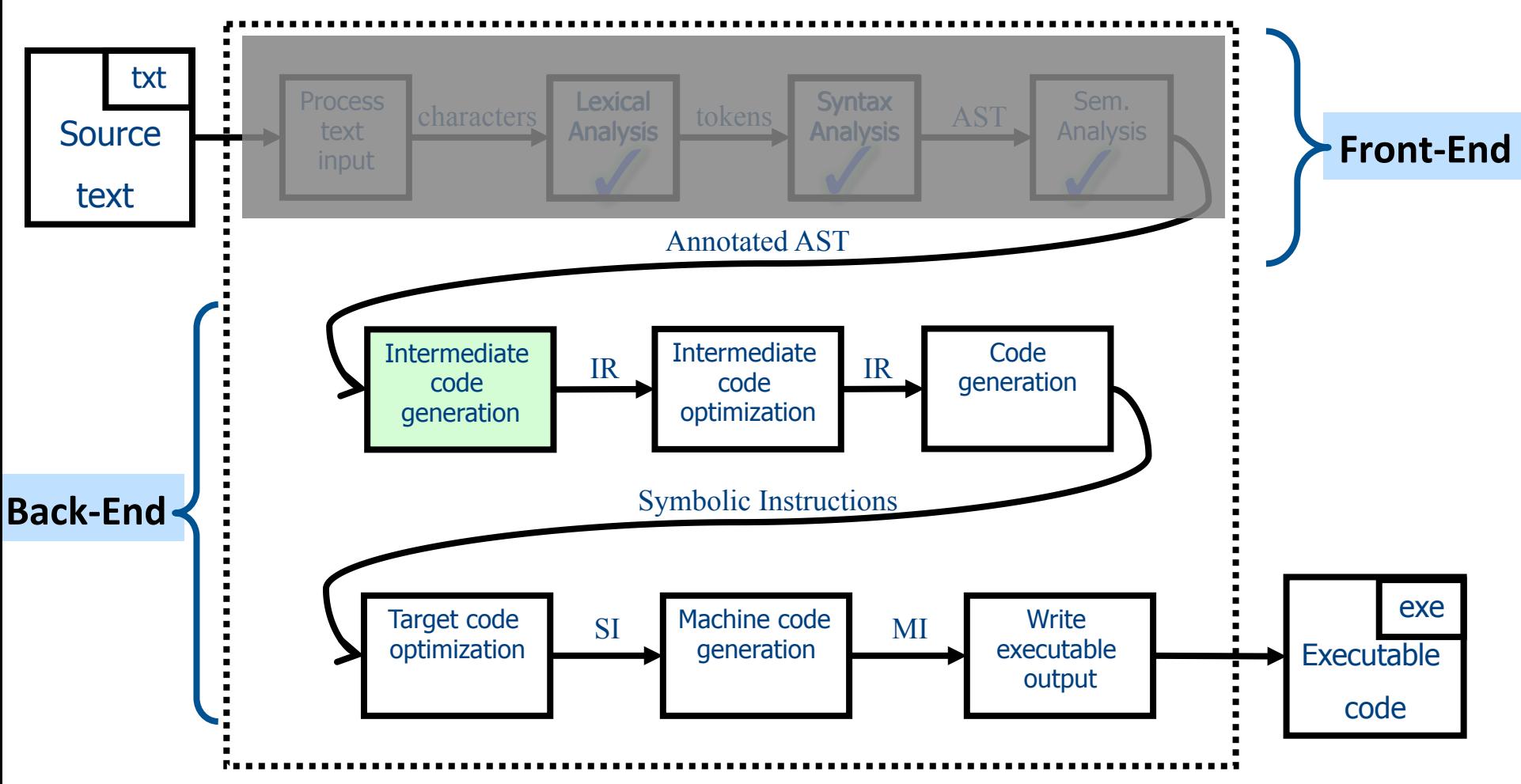

# 1 Note: Compile Time vs Runtime

- Compile time: Data structures used during program compilation
- Runtime: Data structures used during program execution
	- Activation record stack
	- Memory management
- The compiler generates code that allows the program to interact with the runtime

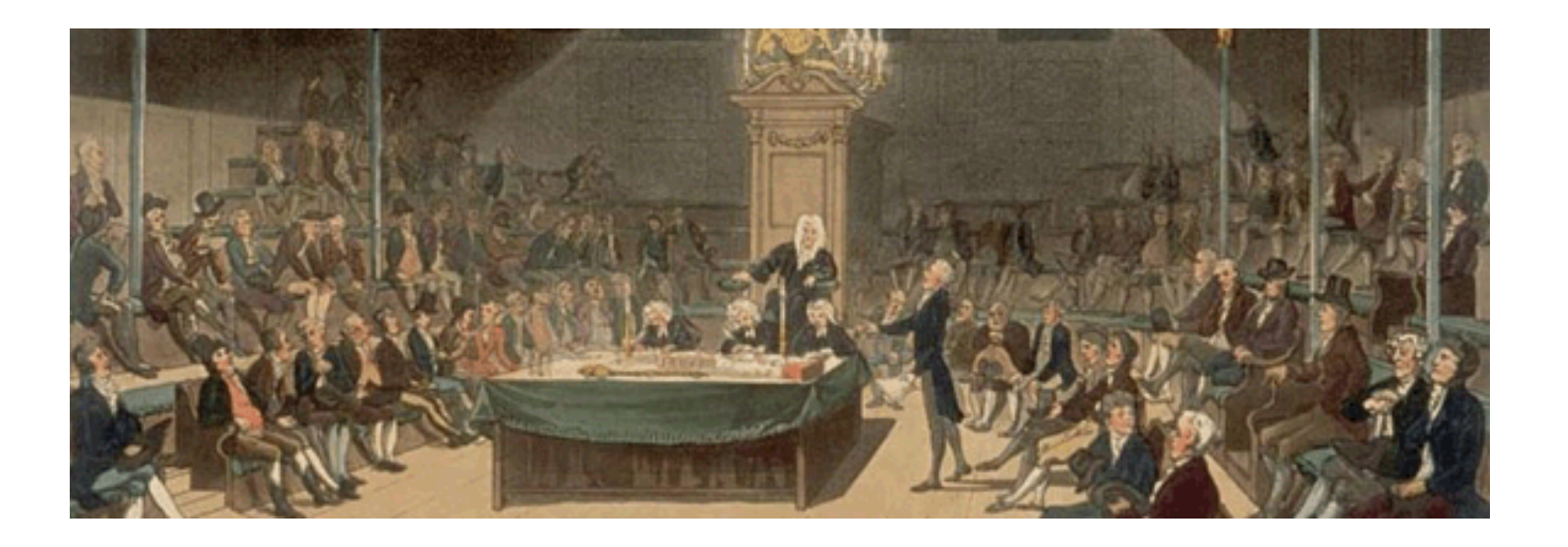

# Intermediate Representation

# Code Generation: IR

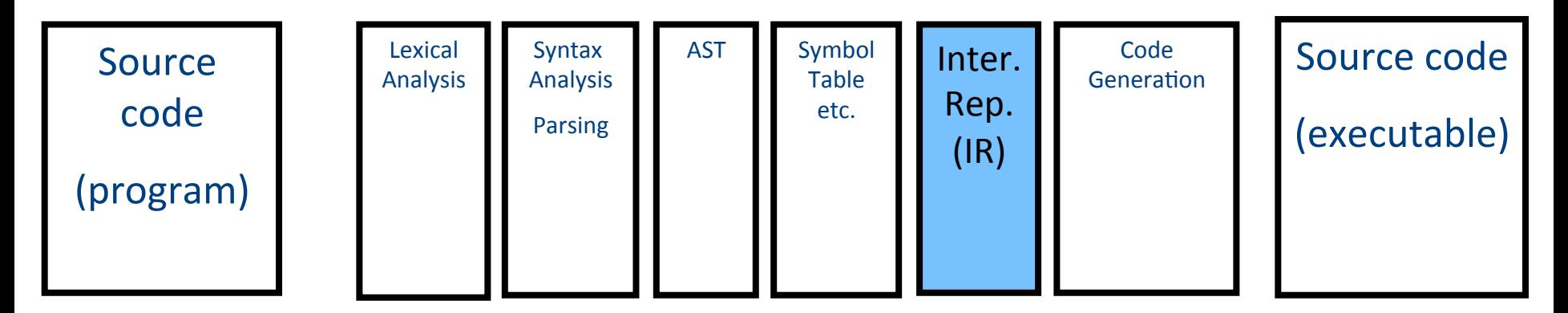

- Translating from abstract syntax (AST) to intermediate representation (IR)
	- **T**hree-**A**ddress **C**ode

• … 

15

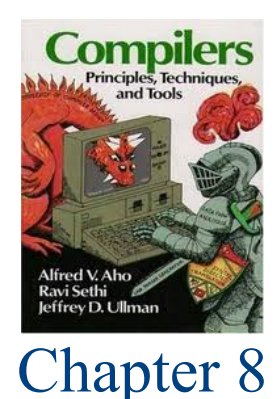

# **T**hree-**A**ddress **C**ode IR

- A popular form of IR
- High-level assembly where instructions have at most three operands

# IR by example

### Sub-expressions example

 $b = \_t1 + \_t2;$ 

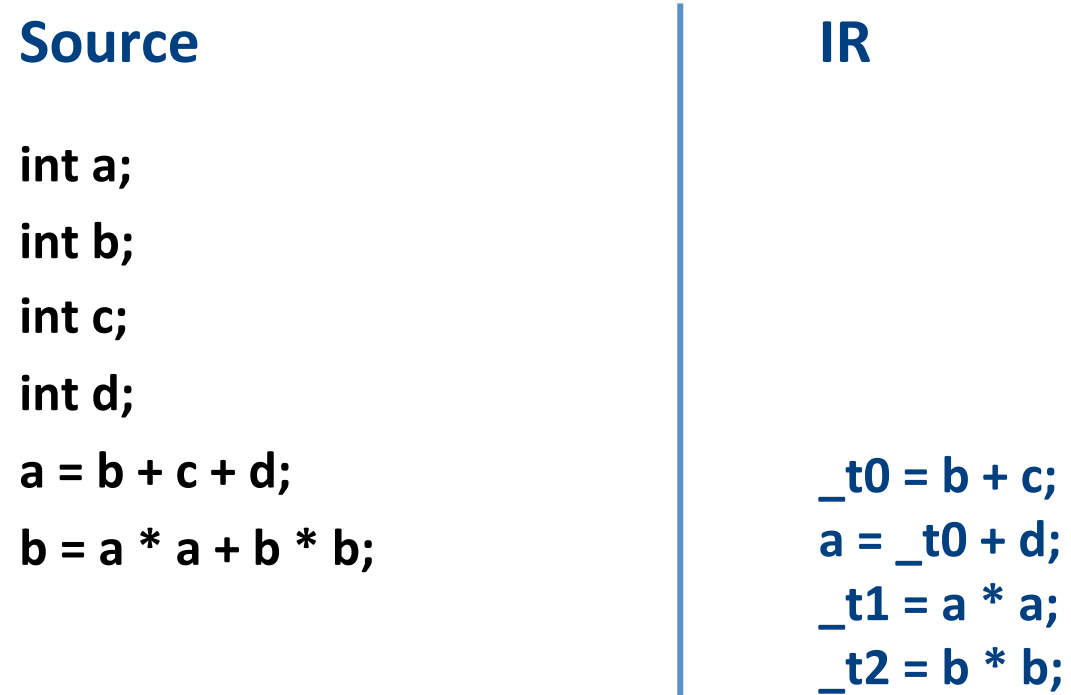

## Sub-expressions example

### int a; int **b**; int c; int d;  $a = b + c + d;$  $b = a * a + b * b;$ Source **LIR** (unoptimized)

$$
t0 = b + c;
$$
  
a =  $t0 + d$ ;  
d =  $t1 = a * a$ ;  
d =  $t2 = b * b$ ;  
b =  $t1 + t2$ ;  
Temperature explicitly  
store intermediate  
values resulting from  
sub-expression

# Variable assignments

- var = constant ;
- var<sub>1</sub> = var<sub>2</sub>;
- var<sub>1</sub> = var<sub>2</sub> op var<sub>3</sub>;
- var<sub>1</sub> = constant **op** var<sub>2</sub>;
- var<sub>1</sub> = var<sub>2</sub> **op** constant **;**
- var = constant<sub>1</sub> **op** constant<sub>2</sub>;
- Permitted operators are **+, -, \*, /, %**

# Booleans

- Boolean variables are represented as integers that have zero or nonzero values
- In addition to the arithmetic operator, TAC supports  $\lt$ ,  $==$ ,  $||$ , and &&
- How might you compile the following?

 $b = (x \le y)$ ;

$$
-t0 = x < y;
$$
  
\n
$$
-t1 = x == y;
$$
  
\n
$$
b = t0 || t|;
$$

### **Unary operators**

• How might you compile the following assignments from unary statements?

> $y = 0 - x;$ <br> $y = -1 * x;$  $z = w == 0;$  $z := \{w\}$

# Control flow instructions

• Label introduction

### **\_label\_name:**

Indicates a point in the code that can be jumped to

- Unconditional jump: go to instruction following label L **Goto L;**
- Conditional jump: test condition variable t; if 0, jump to label L

**IfZ t Goto L;** 

• Similarly : test condition variable t; if not zero, jump to label L

**IfNZ t Goto L;** 

# Control-flow example – conditions

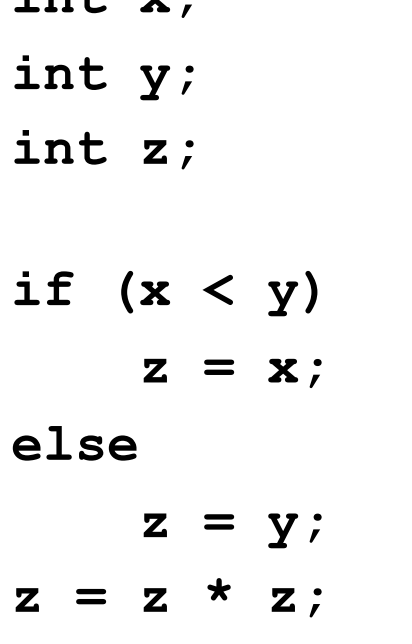

 $int \mathbf{v} \cdot$ 

 $t0 = x < y;$ IfZ t0 Goto L0;  $Z = X;$ Goto L1;  $\mathbf{L0}$ :  $z = y;$  $\_L1$ :  $z = z * z;$ 

# Control-flow example – loops

int  $x$ ;

 $int y;$ 

while  $(x < y)$  {

 $x = x * 2;$ 

 $\overline{\mathbf{f}}$ 

 $y = x;$ 

 $L0$ :  $t0 = x < y;$ IfZ t0 Goto L1;  $x = x * 2;$ Goto LO;  $-L1$  :  $V = X;$ 

# Procedures / Functions

```
p()int y=1, x=0;
 x = f(a_1, ..., a_n);
 print(x);
\big\}
```
• What happens in runtime?

$$
\begin{array}{|c|} \hline \mathbf{p} \\ \hline \mathbf{f} \end{array}
$$

### Memory Layout (popular convention)

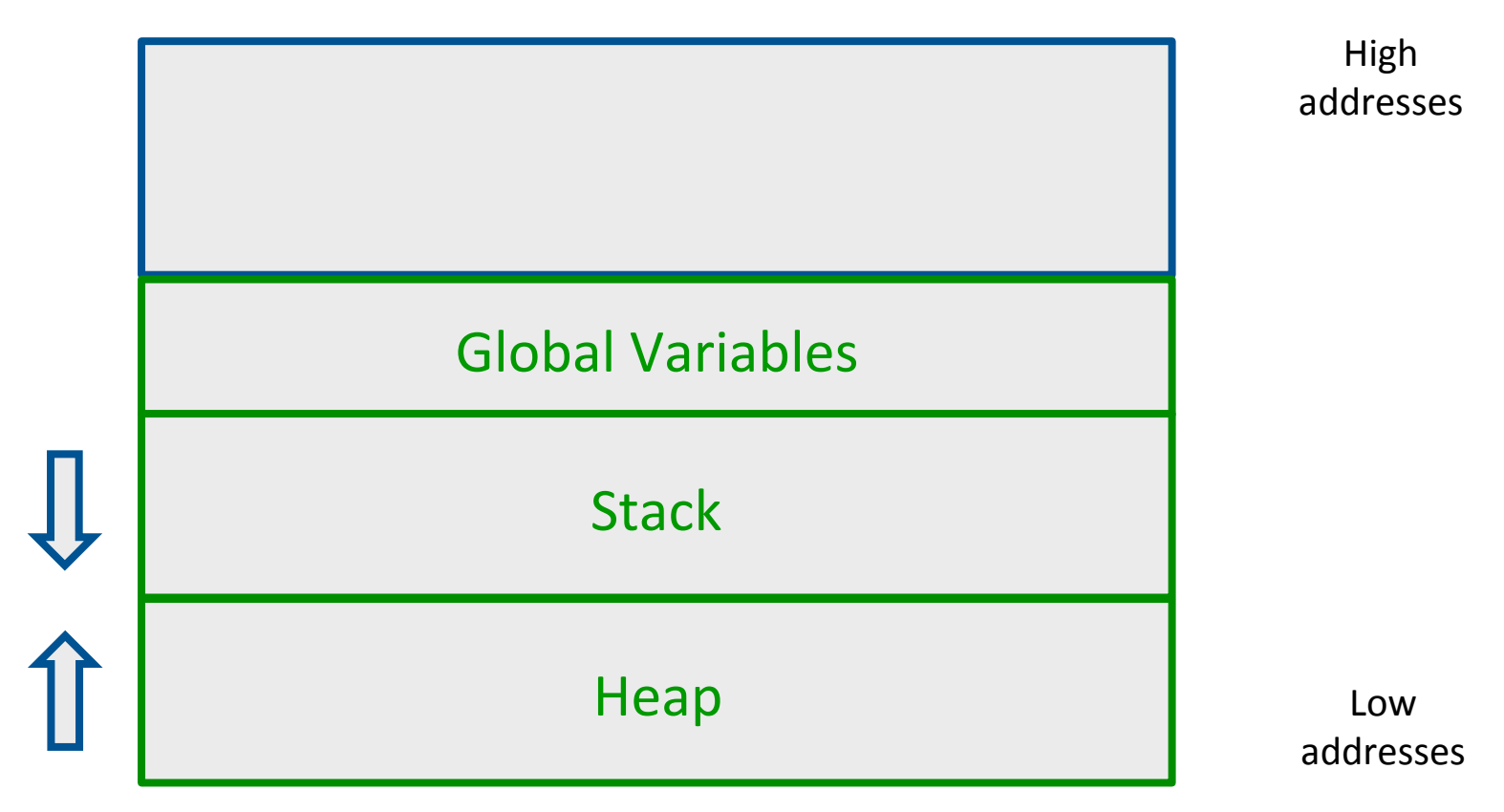

# A logical stack frame

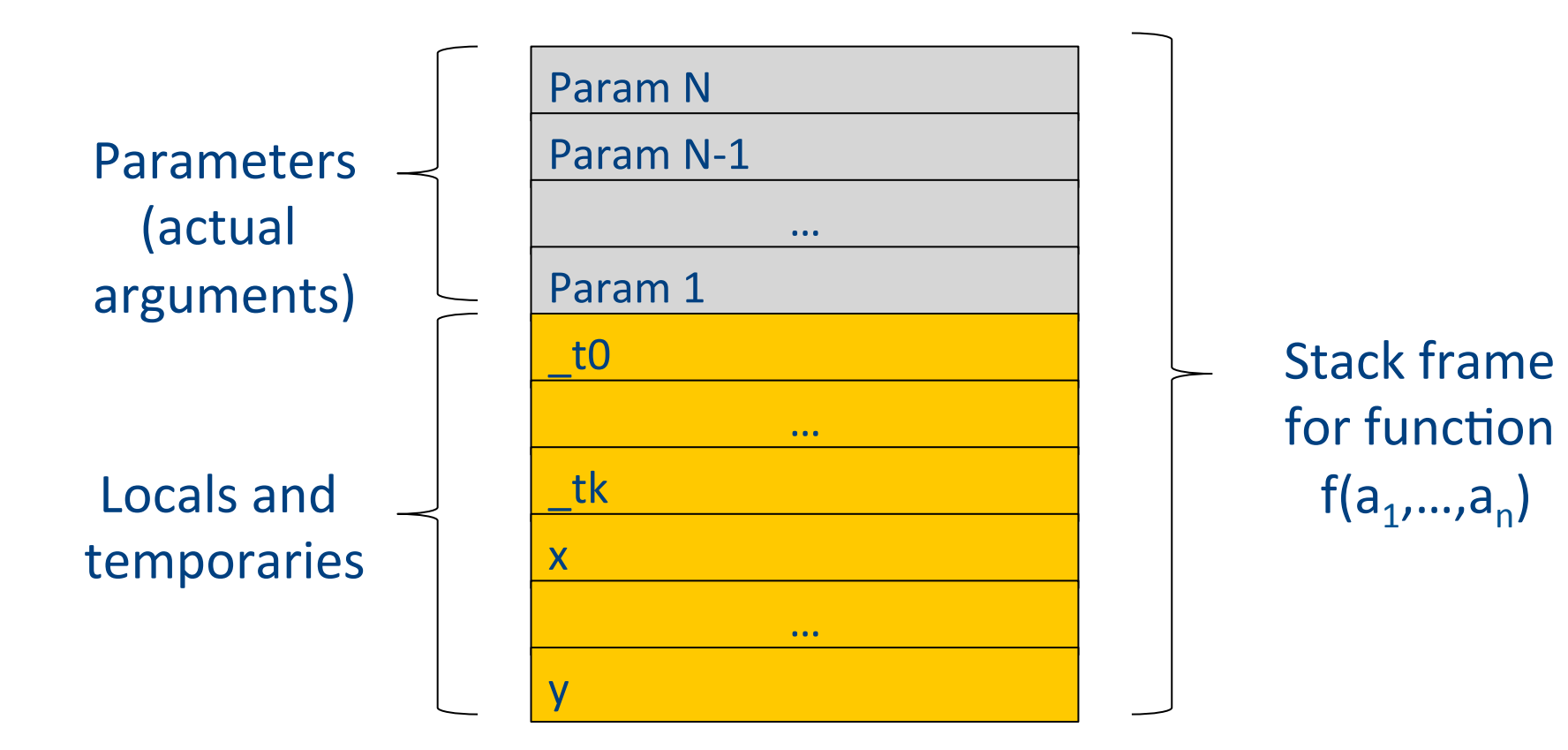

# Procedures / Functions

• A procedure call instruction **pushes** arguments to stack and jumps to the function label

A statement  $x=f(a1, ..., an)$ ; looks like

**Push a1; … Push an;** 

**Call f;** 

**Pop**  $x$ **; // pop** returned value, and copy to it

- Returning a value is done by **pushing** it to the stack (**return x;**) **Push x;**
- **Return control** to caller (and roll up stack) **Return;**

# Functions example

```
int SimpleFn(int z) { 
   int x, y; 
   x = x * y * z;return x; 
}
void main() { 
  int w;
  w = SimpleFunction(137); 
}
```

```
_SimpleFn: 
t0 = x * y;t1 = t0 * z;x = t1;Push x; 
Return;
```

```
main: 
_t0 = 137; 
Push _t0; 
Call _SimpleFn; 
Pop w;
```
# Memory access instructions

- **Copy** instruction:  $a = b$
- Load/store instructions:  $a = *b$  \* $a = b$
- **Address of** instruction a=&b
- **Array accesses**:  $a = b[i]$

$$
a[i] = k
$$

• **Field accesses**: 

$$
a = b[f] \qquad \qquad a[f] = b
$$

• **Memory allocation** instruction:

 $a =$ alloc(size)

 $-$  Sometimes left out (e.g., malloc is a procedure in C)

# Memory access instructions

- **Copy** instruction:  $a = b$
- Load/store instructions:  $a = *b$   $* a = b$
- **Address of** instruction a=&b
- **Array accesses**:  $a = b[i]$

$$
a[i] = k
$$

• **Field accesses**: 

$$
a = b[f] \qquad \qquad a[f] = b
$$

• **Memory allocation** instruction:

 $a =$ alloc(size)

 $-$  Sometimes left out (e.g., malloc is a procedure in C)

## Array operations

 $x := y[i]$ 

 $t1 := 8y$  ;  $t1 =$  address-of y  $t2 := t1 + i$ ;  $t2 =$  address of y[i]  $x := *t2$  ; loads the value located at y[i]

 $x[i] := y$ 

t1  $:= 8x$  ; t1 = address-of x t2 :=  $t1 + i$ ;  $t2 =$  address of  $x[i]$  $*t2 := y$  ; store through pointer

## IR Summary

# Intermediate representation

- A language that is between the source language and the target language  $-$  not specific to any machine
- Goal 1: retargeting compiler components for different source languages/target machines

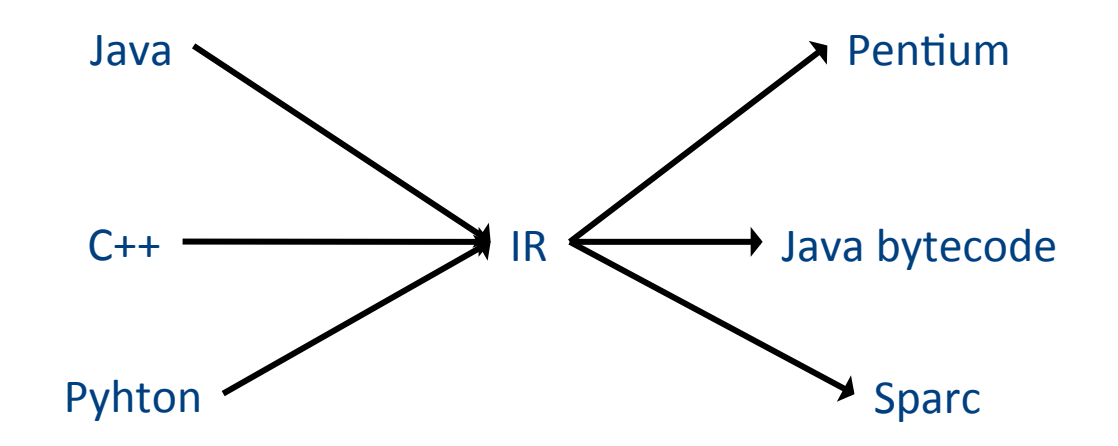

# Intermediate representation

- A language that is between the source language and the target language  $-$  not specific to any machine
- Goal 1: retargeting compiler components for different source languages/target machines
- Goal 2: machine-independent optimizer
	- $-$  Narrow interface: small number of instruction types

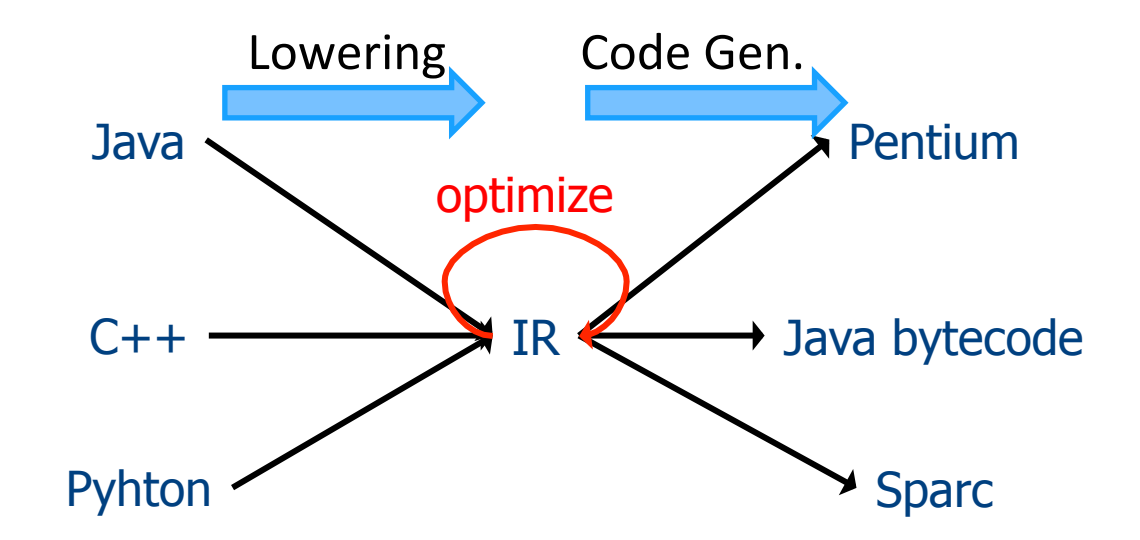
# **Multiple IRs**

- Some optimizations require high-level structure
- Others more appropriate on low-level code
- Solution: use multiple IR stages

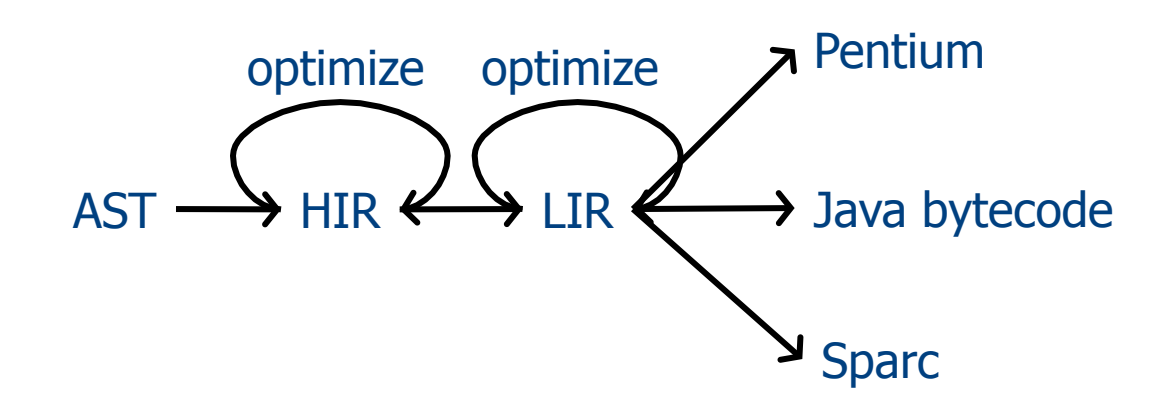

# AST vs. LIR for imperative languages

#### **AST**

- Rich set of language constructs
- Rich type system
- Declarations: types (classes, interfaces), functions, variables
- Control flow statements: ifthen-else, while-do, breakcontinue, switch, exceptions
- Data statements: assignments, array access, field access
- Expressions: variables, constants, arithmetic operators, logical operators, function calls

#### **LIR**

- An abstract machine language
- **Very limited type system**
- Only computation-related code
- $\bullet$  Labels and conditional/ unconditional jumps, no looping
- Data movements, generic memory access statements
- No sub-expressions, logical as numeric, temporaries, constants, function calls  $$ explicit argument passing

#### Lowering AST to TAC

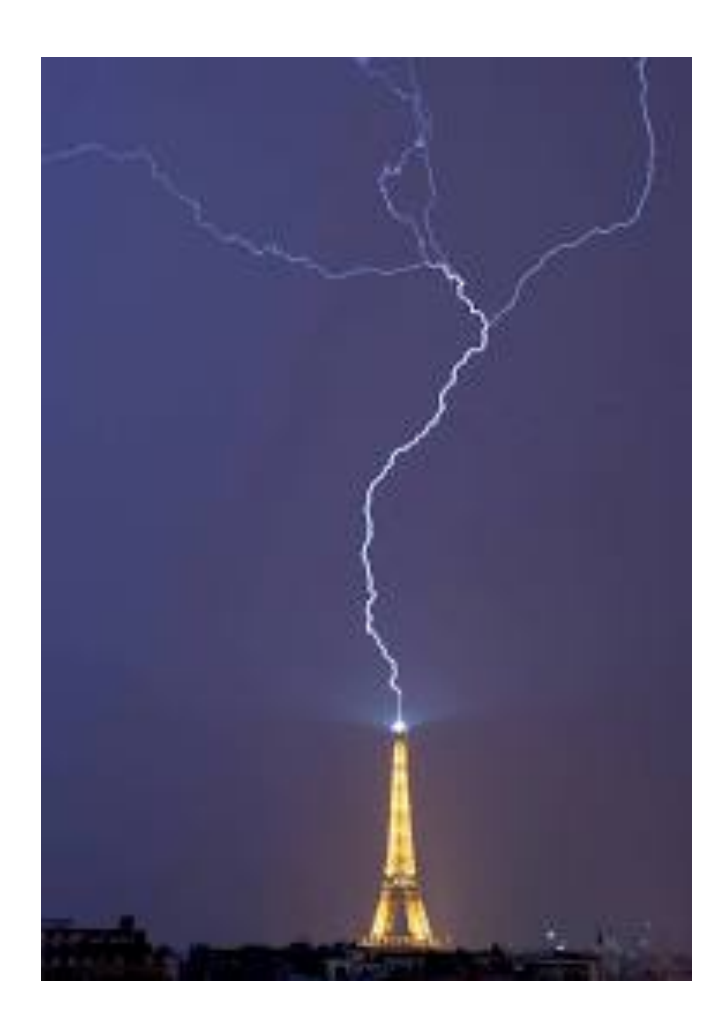

#### **IR Generation**

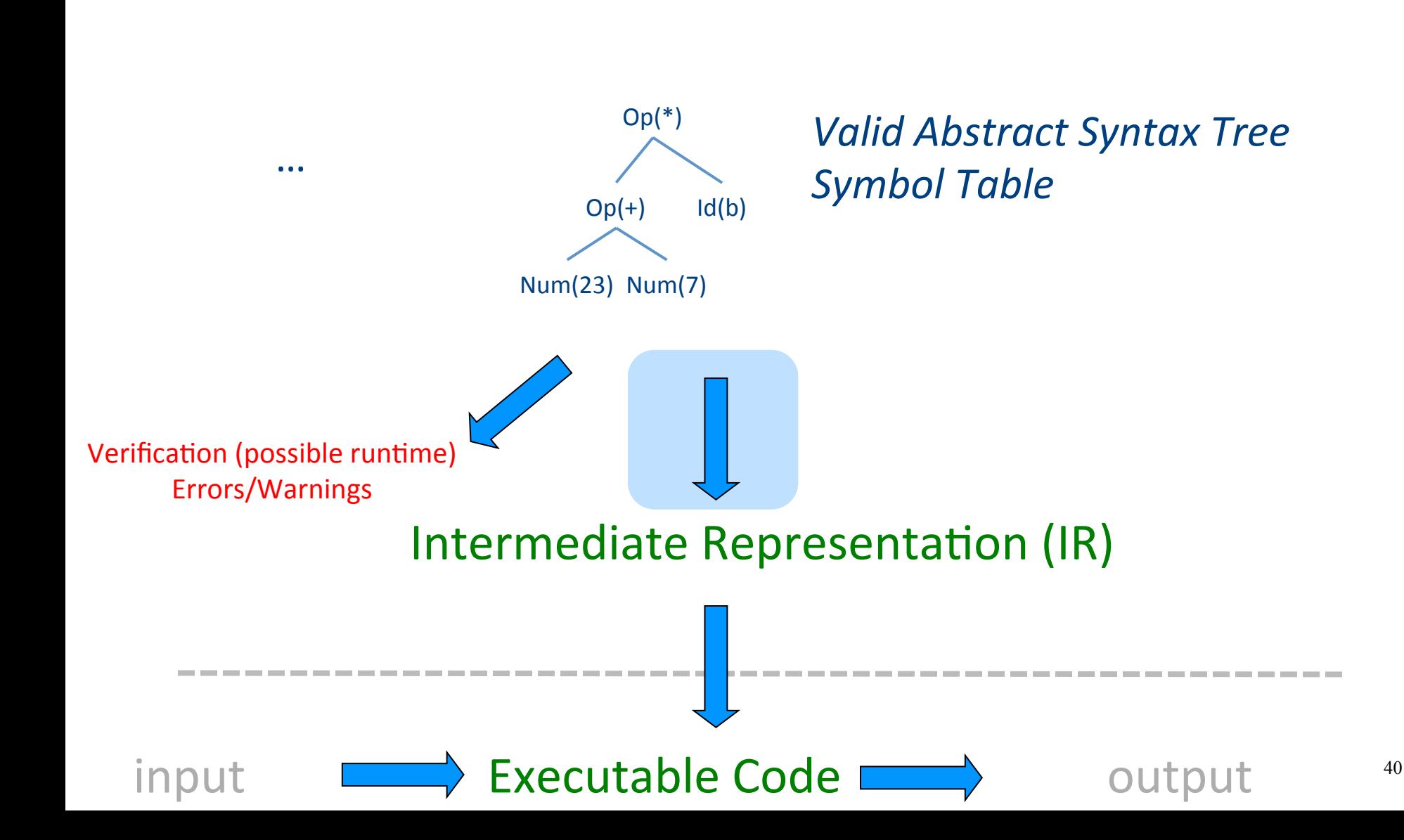

# TAC generation

- At this stage in compilation, we have
	- an AST
	- $-$  annotated with scope information
	- $-$  and annotated with type information
- To generate TAC for the program, we do recursive tree traversal
	- Generate TAC for any subexpressions or substatements
	- Using the result, generate TAC for the overall expression

# TAC generation for expressions

- Define a function cgen(*expr)* that generates TAC that computes an expression, stores it in a temporary variable, then hands back the name of that temporary
	- Define **cgen** directly for atomic expressions (constants, this, identifiers, etc.)
- Define **cgen** recursively for compound expressions (binary operators, function calls, etc.)

## **cgen** for basic expressions

```
cgen(k) = { //k is a constant
  Choose a new temporary t
  Emit(t = k)
  Return t
}
```

```
cgen(id) = { // id is an identifier
  Choose a new temporary t
  Emit(t = id)
  Return t
}
```
# **cgen** for binary operators

**cgen**( $e_1 + e_2$ ) = { Choose a new temporary t Let  $t_1 = \text{cgen}(e_1)$ Let  $t_2$  = **cgen** $(e_2)$ Emit( $t = t_1 + t_2$ ) **Return** t }

#### cgen example

```
cgen(5 + x) = {Choose a new temporary t
  Let t_1 = \text{cgen}(5)Let t_2 = \text{cgen}(x)Emit( t = t_1 + t_2 )
  Return t
\}
```
#### **cgen** example

```
cgen(5 + x) = {
  Choose a new temporary t
  Let t_1 = \{Choose a new temporary t
    Emit(t = 5; )
    Return t
  				}	
  Let t_2 = cgen(x)
  Emit(t = t_1 + t_2)
  Return t
}
```
#### **cgen** example

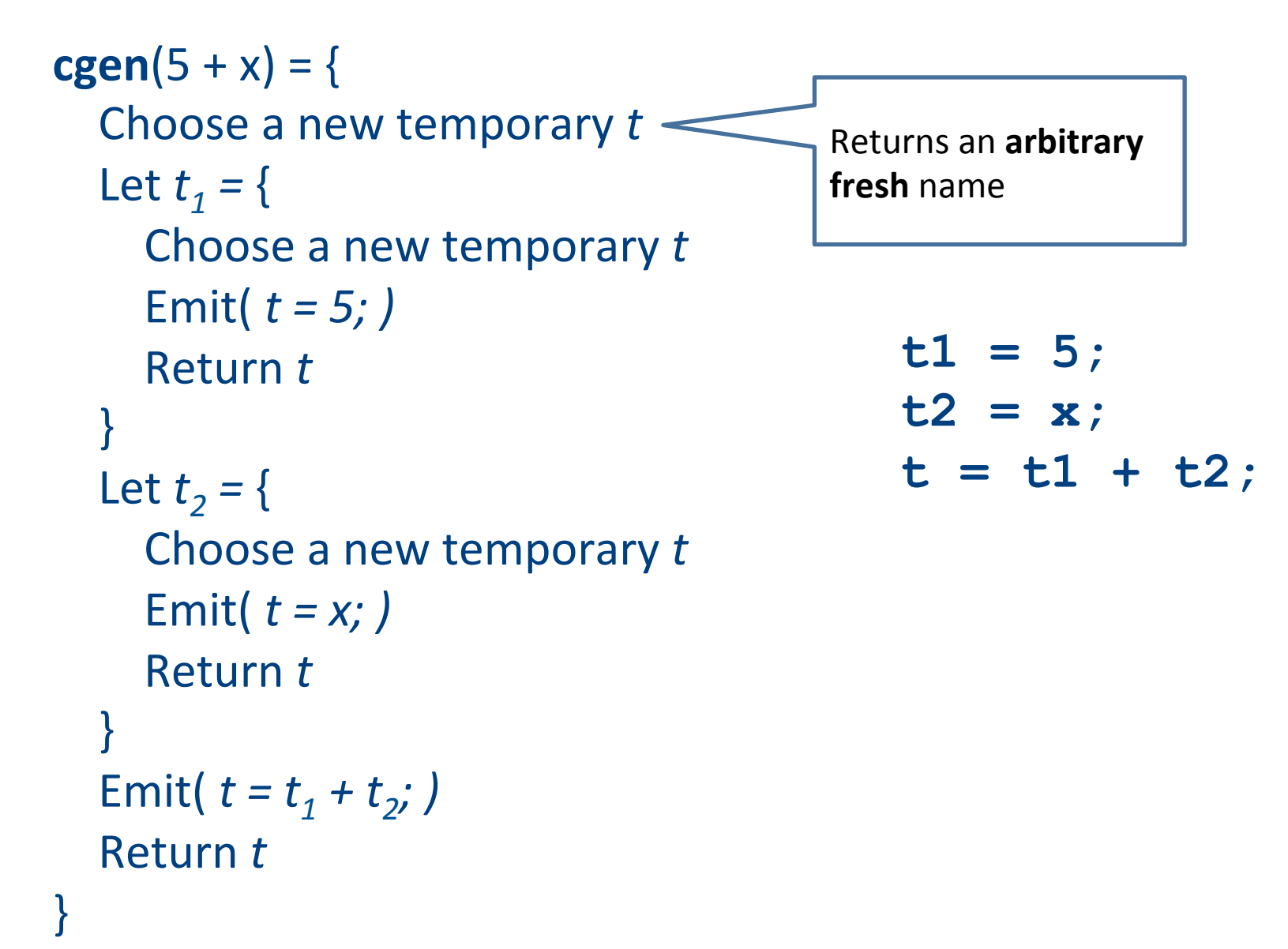

#### **cgen** example

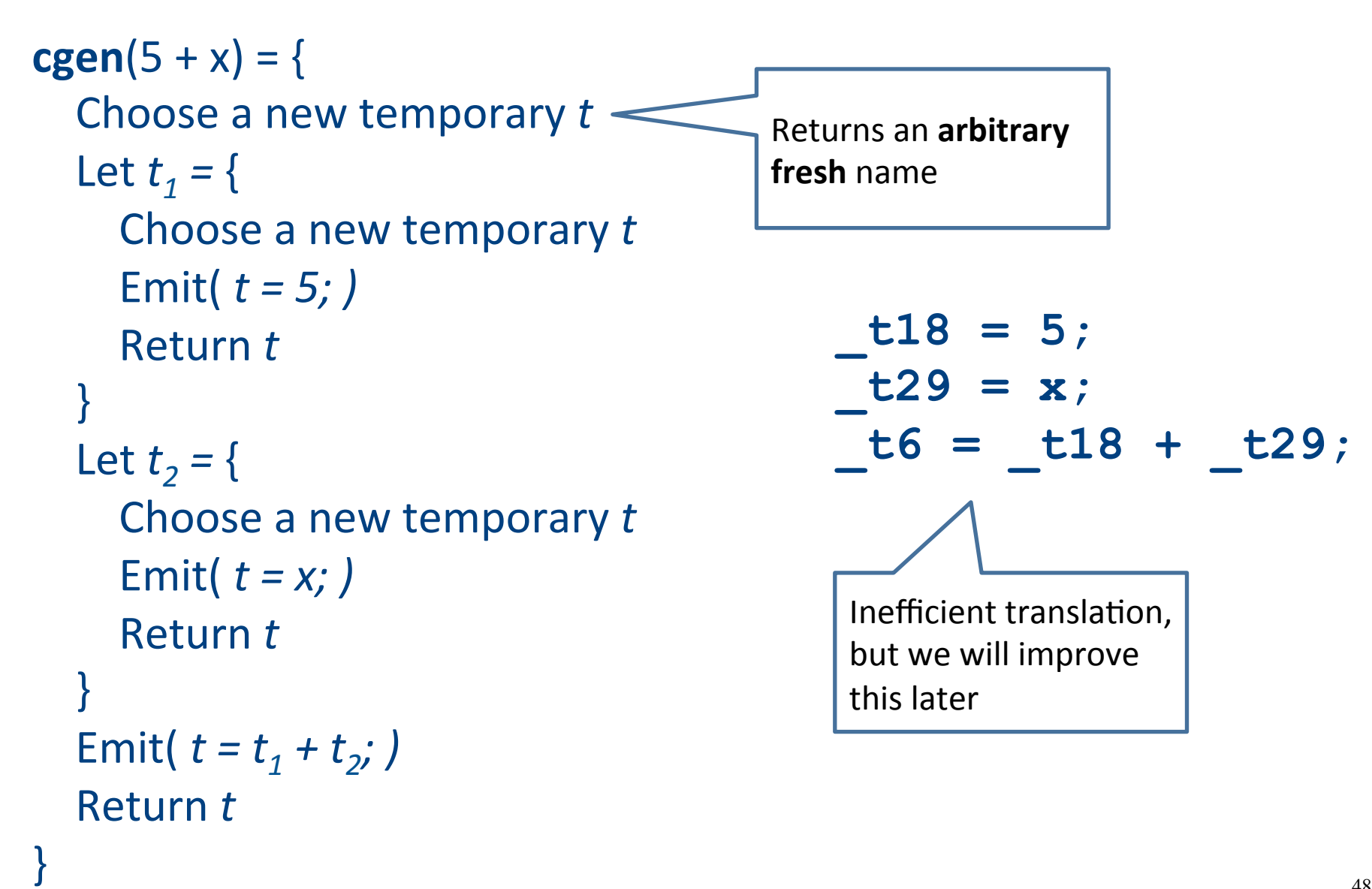

#### **cgen** as recursive AST traversal

 $cgen(5 + x)$ 

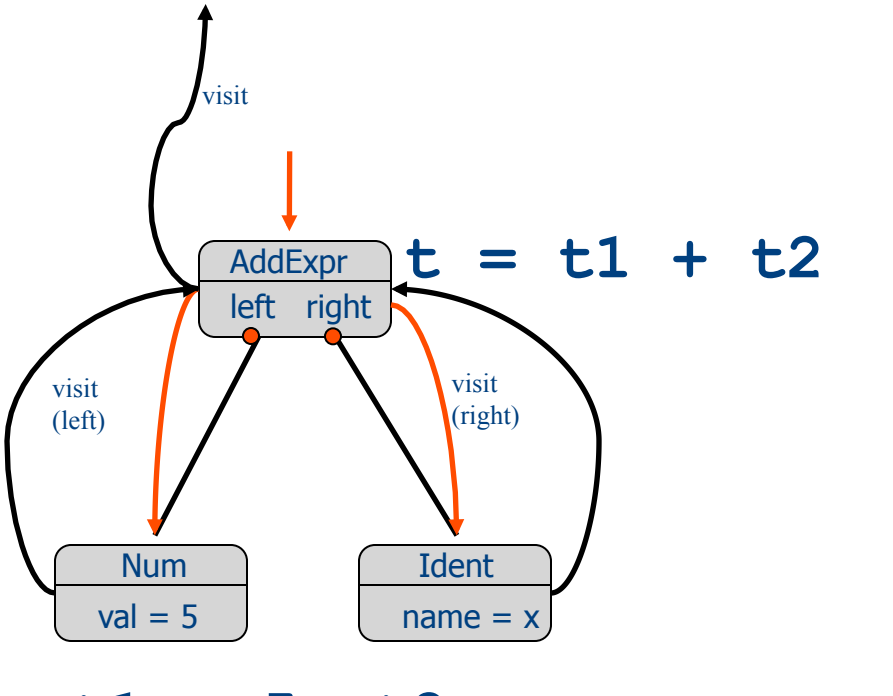

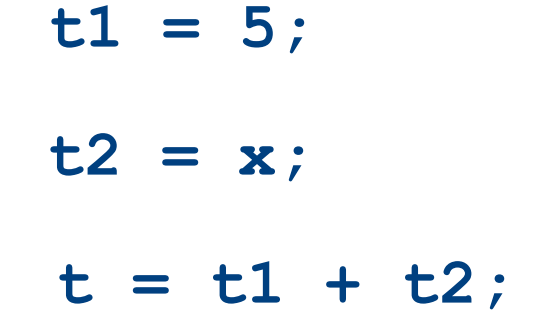

 $t1 = 5$   $t2 = x$ 

# Naive **cgen** for expressions

- Maintain a counter for temporaries in c
- Initially:  $c = 0$
- **cgen**( $e_1$  *op*  $e_2$ ) = { Let  $A = \text{cgen}(e_1)$ <br> $c = c + 1$ Let  $B = \text{cgen}(e_2)$ <br> $c = c + 1$ Emit(  $tc = A$  *op* B; ) Return tc }

cgen((a\*b)-d)

#### $c = 0$ cgen((a\*b)-d)

```
c = 0cgen((a * b) - d) = {
Let A = \text{cgen}(a^*b)c = c + 1Let B = \text{cgen}(d)c = c + 1Emit( _tc = A - B; )
  Return _tc
}
```

```
c = 0cgen((a * b) - d) = {
Let A = \{Let A = \text{cgen}(a)c = c + 1Let B = \text{cgen}(b)c = c + 1Emit(\_\text{tc} = A * B; )Return to
  				}			
  c = c + 1Let B = \text{cgen}(d)c = c + 1Emit( _tc = A - B; )
Return _tc
}
```

```
c = 0cgen( (a * b) - d) = {
Let A = \{Let A = \{ Emit(\underline{t} = a_i), return \underline{t}c \}c = c + 1Let B = \{ Emit(\underline{c} = b_i), return \underline{t}c \}c = c + 1Emit( tc = A * B; )
      Return _tc
   				}			
   c = c + 1Let B = \{ Emit(\underline{c} = d_i), return \underline{t}c \}c = c + 1Emit( _tc = A - B; )
   Return _tc
}	
                        \equiv here A=_t0
```
Code

```
c = 0cgen( (a * b) - d) = {
Let A = \{Let A = \{ Emit(\underline{t} = a_i), return \underline{t}c \}c = c + 1Let B = \{ Emit(\underline{t}c = b_i), return \underline{t}c \}c = c + 1Emit( tc = A * B; )
         Return _tc
     				}			
    c = c + 1Let B = \{ Emit(\underline{c} = d_i), return \underline{t}c \}c = c + 1Emit( tc = A - B; )
    Return _tc
}	
                                 \frac{1}{\sqrt{1-\frac{1}{c}}}\text{here A}=\frac{1}{c} and \frac{1}{c} and \frac{1}{c} and \frac{1}{c} and \frac{1}{c} and \frac{1}{c} and \frac{1}{c} and \frac{1}{c} and \frac{1}{c} and \frac{1}{c} and \frac{1}{c} and \frac{1}{c} and \frac{1}{c} and \frac{1}{c} and \frac
```
Code

```
c = 0cgen( (a * b) - d) = {
Let A = \{Let A = \{ Emit(\underline{t} = a_i), return \underline{t}c \}c = c + 1Let B = \{ Emit(\underline{c} = b_i), return \underline{c}c = c + 1Emit( tc = A * B; )
      Return _tc
   				}			
  c = c + 1Let B = \{ Emit(\underline{c} = d_i), return \underline{t}c \}c = c + 1Emit( tc = A - B; )
   Return _tc
}	
                       \angle here A=_t0
```

```
Code 
 t0=a;
 t1=b;
```

```
c = 0cgen((a * b) - d) = {
Let A = \begin{bmatrix} 1 & 1 \\ 1 & 1 \end{bmatrix}Let A = \{ Emit(\underline{t} = a_i), return \underline{t}c \}c = c + 1Let B = \{ Emit(\underline{c} = b_i), return \underline{c}c = c + 1Emit( tc = A * B; )
      Return _tc
   				}			
   c = c + 1Let B = \{ Emit(\underline{c} = d_i), return \underline{t}c \}c = c + 1Emit( tc = A - B; )
   Return _tc
}	
                          \equiv here A=t0
```

```
Code 
t0=a;
t1=b;t2= t0* t1
```

```
c = 0cgen((a^*b)Let A = \{Let A = \{ Emit(\underline{t} = a_i), return \underline{t}c \}c = c + 1Let B = \{ Emit(\underline{t}c = b_i), return \underline{t}c \}c = c + 1Emit( tc = A * B; )
      Return _tc
				}			
  c = c + 1Let B = \{ Emit(\underline{t}c = d_i), return \underline{t}c \}c = c + 1Emit( tc = A - B; )
   Return _tc
}	
                           here A=_t0
                            here A = _t2
```

```
Code 
 t0=a;
 t1=b;
t2= t0* t1
```

```
c = 0cgen( (a<sup>*b</sup>)
Let A = \{Let A = \{ Emit(\underline{t} = a_i), return \underline{t}c \}c = c + 1Let B = \{ Emit(\underline{c} = b_i), return \underline{t}c \}c = c + 1Emit( tc = A * B; )
      Return _tc
				}			
   c = c + 1Let B = \{ Emit(\underline{t}c = d_i), return \underline{t}c \}c = c + 1Emit( tc = A - B; )
   Return _tc
}	
                             here A= t<sub>0</sub>
                             here A=_t2
```

```
Code 
 t0=a;
 t1=b;t2= t0* t1t3=d;
```

```
c = 0cgen((a * b)Let A = \{Let A = \{ Emit(\underline{t} = a_i), return \underline{t}c \}c = c + 1Let B = \{ Emit(\underline{c} = b_i), return \underline{c}c = c + 1Emit( tc = A * B; )
      Return _tc
				}			
   c = c + 1Let B = \{ Emit(\underline{t}c = d_i), return \underline{t}c \}c = c + 1Emit( tc = A - B; )
   Return _tc
}	
                           here A= t<sub>0</sub>
                            here A=_t2
```

```
Code 
 t0=a;t1=b;t2= t0* t1t3=d;t4= t2- t3
```
#### **cgen** for short-circuit disjunction

**cgen**(e1 | | e2)

Emit(  $t1 = 0$ ;  $t2 = 0$ ;) Let  $L_{after}$  be a new label Let  $t1 = cgen(e1)$ Emit( $If$ NZ \_t1 Goto L<sub>after</sub>) Let  $t2 = cgen(e2)$  $Emit(L<sub>after</sub>: )$ Emit(  $t = \lfloor t1 \rfloor \lfloor t2 \rfloor$ ) Return t

#### **cgen** for statements

- We can extend the **cgen** function to operate over statements as well
- Unlike **cgen** for expressions, **cgen** for statements does not return the name of a temporary holding a value.

– *(Why?)*

#### cgen for simple statements

 $cgen(exp;)=\{$ cgen(expr)  $\left\{ \right\}$ 

## **cgen** for **if-then-else**

**cgen**(if (e)  $s_1$  else  $s_2$ ) Let  $t =$  **cgen**(e)

Let  $L_{true}$  be a new label Let  $L_{\text{false}}$  be a new label Let  $L_{after}$  be a new label Emit( $IfZ_t$  Goto  $L_{false}$ ; )  $cgen(s<sub>1</sub>)$ Emit( $\text{Goto L}_{\text{after}}$ ;)  $Emit(L<sub>false</sub>: )$  $cgen(s<sub>2</sub>)$ Emit( $\text{Goto L}_{\text{after}}$ ;) Emit( $L_{after}:$ )

# **cgen** for **while** loops

**cgen**(while (*expr*) stmt) Let L<sub>before</sub> be a new label.

Let  $L_{after}$  be a new label. Emit( $L_{before}$ :) Let  $t = cgen(exp)$ Emit( IfZ t Goto Lafter; ) **cgen**(stmt) Emit( $\text{Goto L}_{\text{before}}$ ;) Emit( $L_{after}:$ )

#### Our first optimization

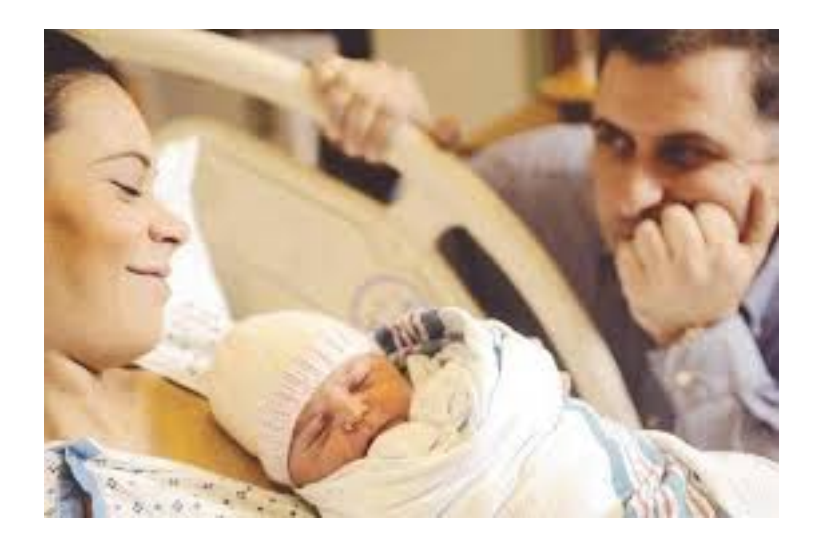

# Naive **cgen** for expressions

- Maintain a counter for temporaries in c
- Initially:  $c = 0$
- **cgen**( $e_1$  *op*  $e_2$ ) = { Let  $A = \text{cgen}(e_1)$ <br> $c = c + 1$ Let  $B = \text{cgen}(e_2)$ <br> $c = c + 1$ Emit(  $tc = A$  *op* B; ) Return tc }

#### Naïve translation

- **cgen** translation shown so far very inefficient
	- Generates (too) many temporaries one per subexpression
	- $-$  Generates many instructions  $-$  at least one per subexpression
- Expensive in terms of running time and space
- Code bloat
- We can do much better  $\ldots$

# Naive **cgen** for expressions

- Maintain a counter for temporaries in c
- Initially:  $c = 0$
- **cgen**( $e_1$  *op*  $e_2$ ) = { Let  $\overline{A} = \text{cgen}(e_1)$ <br> $\overline{c} = \overline{c} + 1$ Let  $B = \text{cgen}(e_2)$ <br> $c = c + 1$ Emit(  $tc = A$  *op* B; ) Return tc }
- Observation: temporaries in cgen(e<sub>1</sub>) can be reused in cgen(e<sub>2</sub>)

# Improving **cgen** for expressions

- Observation  $-$  naïve translation needlessly generates temporaries for leaf expressions
- Observation temporaries used exactly once
	- $-$  Once a temporary has been read it can be reused for another sub-expression

```
• cgen(e<sub>1</sub> op e<sub>2</sub>) = {
       Let \bar{t}1 = cgen(e<sub>1</sub>)
       Let t2 = cgen(e<sub>2</sub>)Emit( t = t1 op_t^t(2; )Return t
    }
```
• Temporaries  $cgen(e_1)$  can be reused in  $cgen(e_2)$ 

### Sethi-Ullman translation

- Algorithm by Ravi Sethi and Jeffrey D. Ullman to emit optimal TAC
	- Minimizes number of temporaries
- Main data structure in algorithm is a stack of temporaries
	- $-$  Stack corresponds to recursive invocations of  $t = cgen(e)$
	- $-$  All the temporaries on the stack are live
		- $\bullet$  Live = contain a value that is needed later on
### Live temporaries stack

- Implementation: use counter c to implement live temporaries stack
	- $-$  Temporaries  $_t(0), \ldots, t(c)$  are alive
	- $-$  Temporaries  $t(c+1)$ ,  $t(c+2)$ ... can be reused
	- $-$  Push means increment c, pop means decrement c
- In the translation of  $_t(c) = cgen(e_1 op e_2)$

 $t(c) = cgen(e<sub>1</sub>)$  $t(c) = cgen(e<sub>2</sub>)$  $t(c) = t(c) op t(c+1)$  $---------C = C + 1$  $-$  - - - - - - - - - - -  $c = c - 1$ 

#### Using stack of temporaries example

 $to = cgen((c*d)-(e*f))+(a*b)$ 

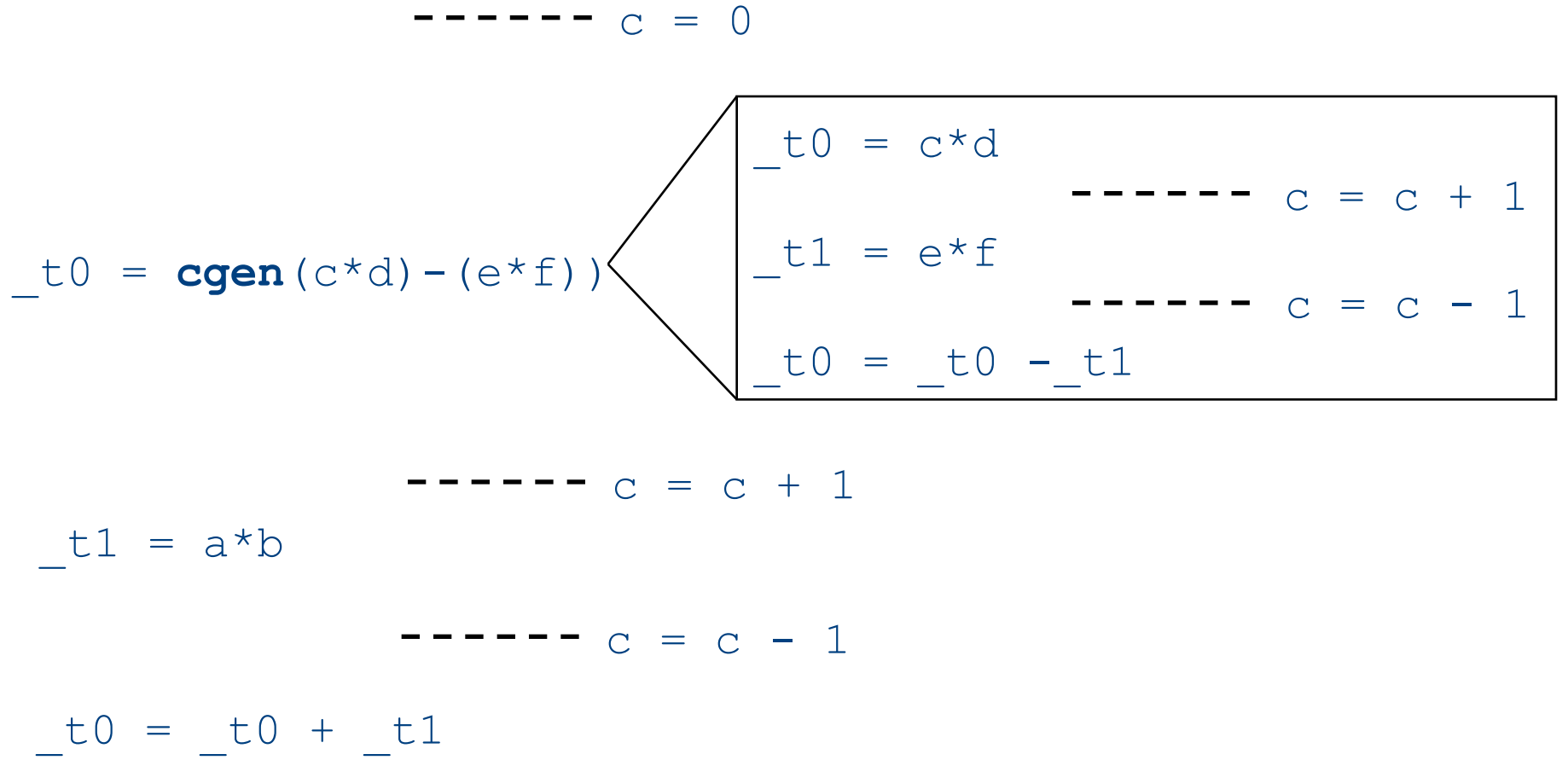

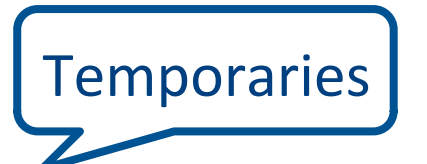

### Weighted register allocation

- Suppose we have expression  $e_1$  *op*  $e_2$ 
	- $-$  e<sub>1</sub>, e<sub>2</sub> without side-effects
		- That is, no function calls, memory accesses,  $++x$
	- $-$  **cgen**(e<sub>1</sub> *op* e<sub>2</sub>) = **cgen**(e<sub>2</sub> *op* e<sub>1</sub>)
	- $-$  *Does order of translation matter?*
- Sethi & Ullman's algorithm translates heavier sub-tree first
	- Optimal local (per-statement) allocation for sideeffect-free statements

#### Example

 $_t0 = cgen(a+(b+(c*d)))$ *+* and  $*$  are commutative operators

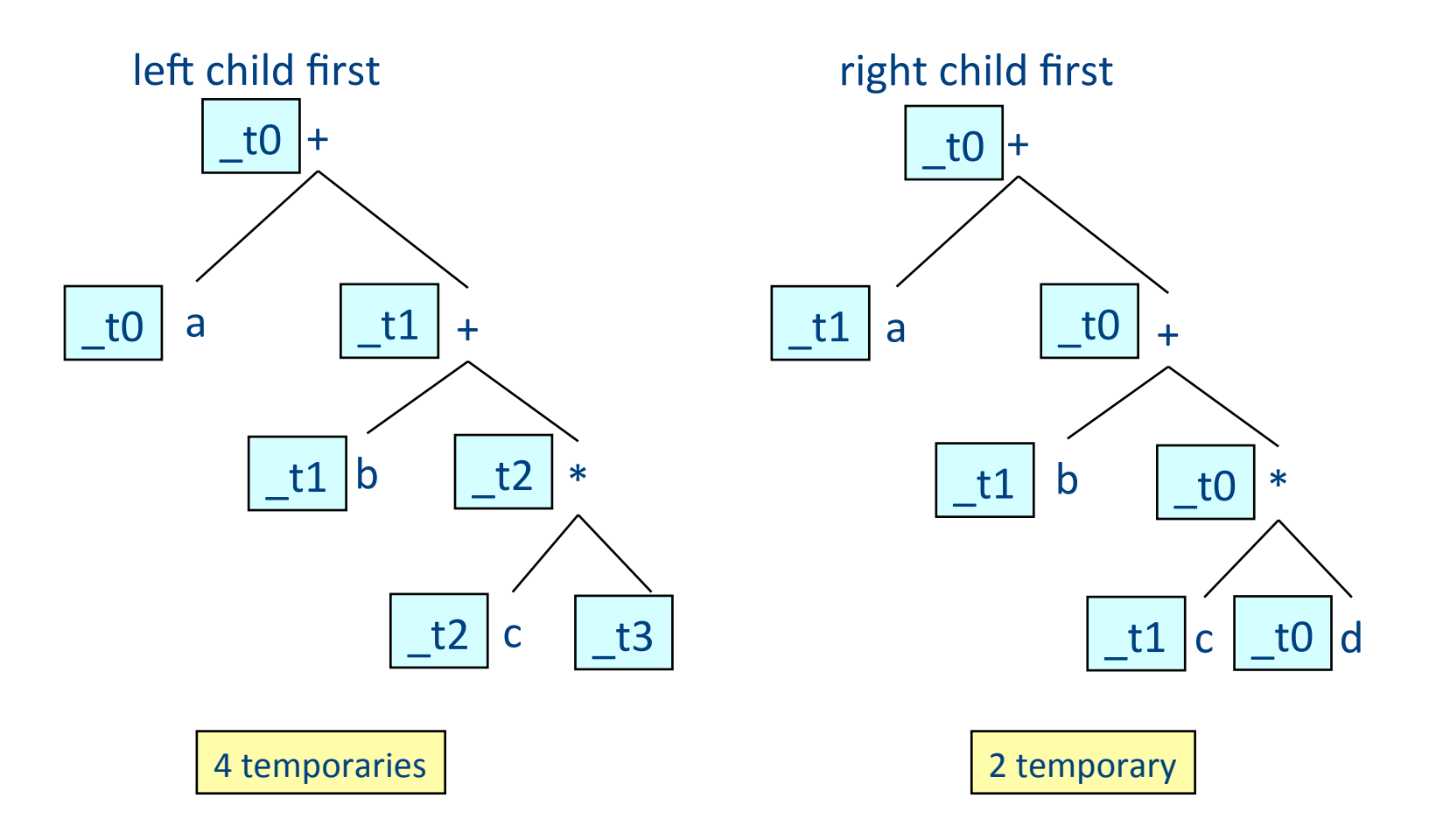

# Weighted register allocation

- Can save registers by re-ordering subtree **computations**
- Label each node with its **weight** 
	- $-$  Weight = number of registers needed
	- Leaf weight known
	- $-$  Internal node weight
		- w(left) > w(right) then  $w = left$
		- w(right)  $>$  w(left) then w = right
		- w(right) = w(left) then  $w = left + 1$
- **Choose heavier** child as first to be translated
- WARNING: have to check that no side-effects exist before attempting to apply this optimization
	- $-$  pre-pass on the tree

## Weighted reg. alloc. example  $t0 = cgen(a+b[5*c])$

Phase 1: - check absence of side-effects in expression tree - assign weight to each AST node

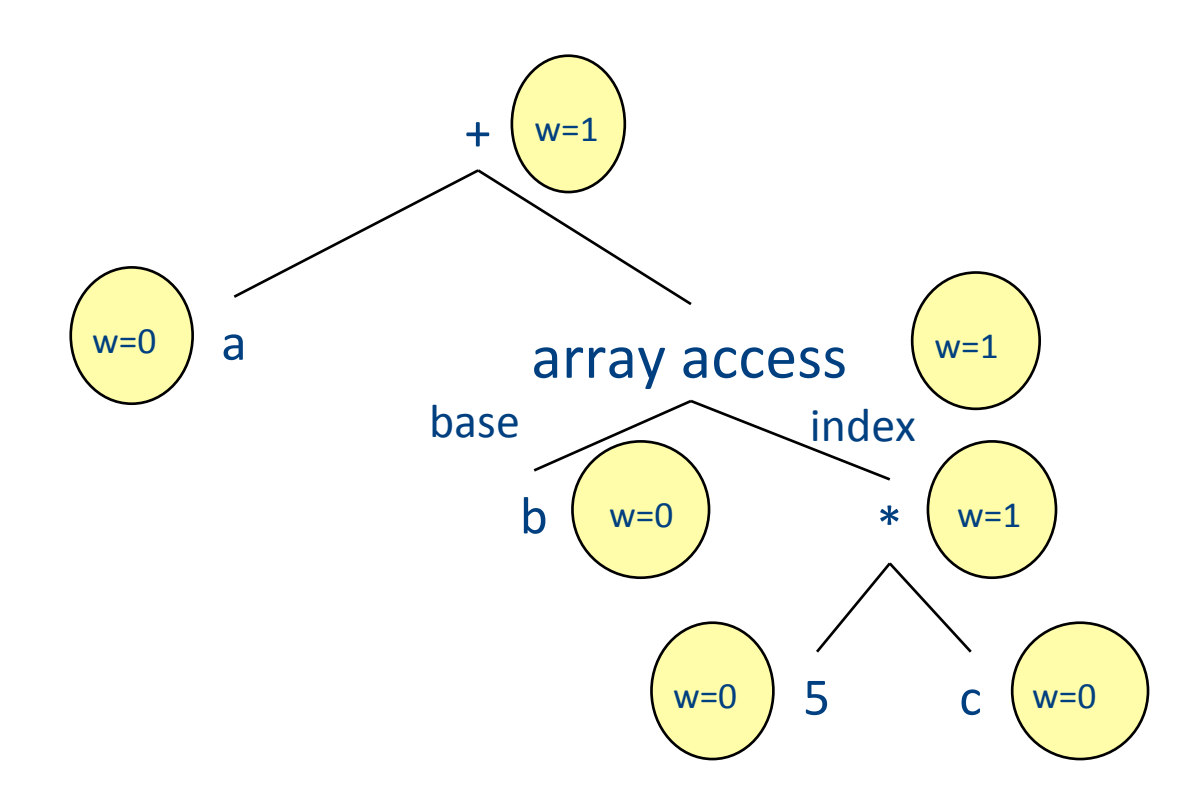

## Weighted reg. alloc. example  $t0 = \text{cgen}( a+b[5*c] )$

Phase 2: - use weights to decide on order of translation

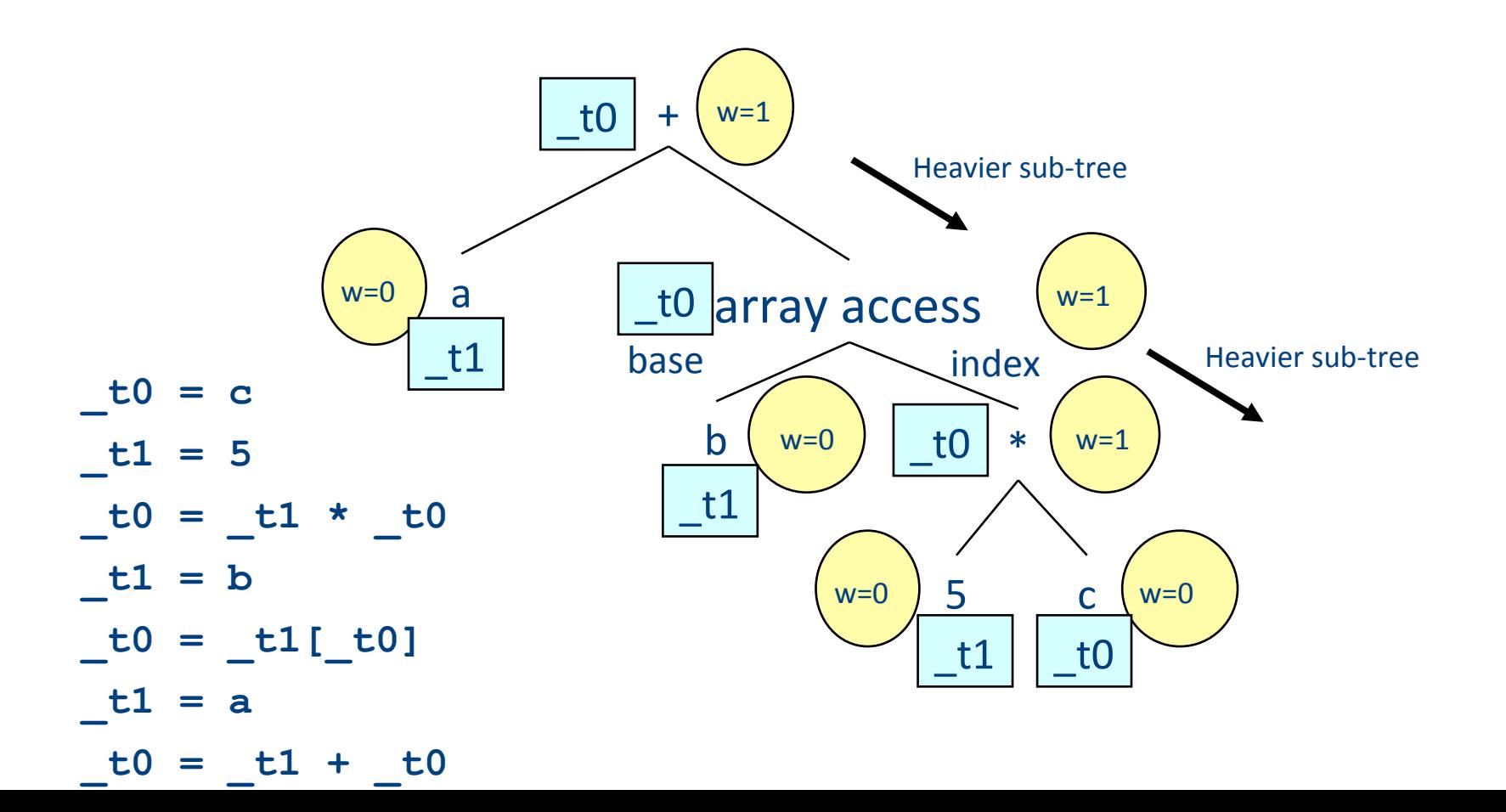

### Note on weighted register allocation

- **Must** reset temporaries counter after every statement: **x=y; y=z**
	- should **not** be translated to

**\_t0 = y;**   $x = t0;$  $t1 = z;$  $y = t1;$ 

 $-$  But rather to

**\_t0 = y;**   $x = t0$ ; # Finished translating statement. Set  $c=0$ **\_t0 = z; y= \_t0;**